# Abschlussprüfung zum Realschulabschluss Schuljahr 2005/2006

16. Mai 2006

# **Mathematik**

## **Gymnasien**

#### **Aufgabensatz - HAUPTTERMIN**

Unterlagen für die Lehrerinnen und Lehrer

Diese Unterlagen sind nicht für die Prüflinge bestimmt.

#### **Diese Unterlagen enthalten:**

- 1 Allgemeines
- 2 Hinweise für die Auswahl der Aufgaben
- 3 Hinweise zum Korrekturverfahren
- 4 Aufgaben, Erwartungshorizonte und die Bewertung für jede Aufgabe

# **1 Allgemeines**

- Weisen Sie bitte die Schülerinnen und Schüler auf die allgemeinen Arbeitshinweise am Anfang der Schülermaterialien hin.
- Die Schülerinnen und Schüler kennzeichnen ihre Unterlagen mit ihrem Namen.
- Die Arbeitszeit beträgt **insgesamt 135 Minuten**. Für den ersten Prüfungsteil (Aufgabe I, ohne Taschenrechner) stehen bis zu 45 Minuten zur Verfügung, für den zweiten Prüfungsteil (3 Aufgaben aus den Aufgaben II, III, IV, V) steht nach Abgabe des bearbeiteten ersten Prüfungsteils der verbleibende Rest der Arbeitszeit zur Verfügung.
- Erlaubte Hilfsmittel: Taschenrechner (nicht programmierbar, nicht grafikfähig), Formelblatt, Rechtschreiblexikon.

# **2 Aufgabenauswahl**

#### **Die Prüfungsleitung**

- erhält **fünf** Aufgaben (**I, II, III, IV, V). Aufgabe I** ist von allen Prüflingen verbindlich zu bearbeiten.
- wählt unter Beteiligung der ersten Fachprüferin bzw. des ersten Fachprüfers aus den Aufgaben **II bis V** weitere **drei** Aufgaben aus.

#### **Der Prüfling**

- erhält zunächst **Aufgabe I** zur Bearbeitung ohne Taschenrechnerunterstützung. Diese Aufgabe ist auf den Aufgabenblättern zu bearbeiten.
- erhält bei Abgabe der bearbeiteten Aufgabe I die **drei von der Prüfungsleitung ausgewählten Aufgaben** zur Bearbeitung sowie seinen Taschenrechner. Diese Aufgaben sind auf Extrablättern zu bearbeiten.
- ist verpflichtet, jeweils die Vollständigkeit der vorgelegten Aufgaben vor Bearbeitungsbeginn zu überprüfen (Anzahl der Blätter, Anlagen usw.).

# **3 Korrekturverfahren**

Die **Erstkorrektur** erfolgt durch die Fachlehrkraft der jeweiligen Klasse /des jeweiligen Kurses entsprechend der "Richtlinie für die Korrektur und Bewertung der Prüfungsarbeiten in den Hauptschulund Realschulabschlussprüfungen" sowie dem "Ablaufplan für die Durchführung der schriftlichen Prüfungen".

- Die Erstkorrektur erfolgt in **roter** Farbe.
- Auf der Arbeit werden in Form von Randbemerkungen Korrekturzeichen angebracht. Kennzeichnungen und Anmerkungen, die die Vorzüge und Mängel der Aufgabenlösung verdeutlichen, zählen zu den Korrekturen.
- Bewertung und Benotung erfolgen auf einem gesonderten Blatt (s. Anlagen S. 4 und 5).
- Die Noten werden kurs- bzw. klassenweise in Listen eingetragen.
- Zu den Zeitvorgaben, Warnmeldungen und dem weiteren Verlauf des Verfahrens siehe den "Ablaufplan für die Durchführung der schriftlichen Prüfungen".

Die **Zweitkorrektur** erfolgt durch eine Lehrkraft der gleichen Schule. Der Zweitkorrektor erhält die Prüfungsarbeiten mit den Randbemerkungen der Erstkorrektur sowie den zu den Aufgaben zugehörigen Lösungsvorschlägen, Erwartungshorizonten und Bewertungsschemata. Der Zweitkorrektor kennt lediglich die Korrekturen des Erstkorrektors, nicht jedoch dessen Bewertung und Benotung.

- Die Zweitkorrektur erfolgt in **grüner** Farbe.
- Auf der Arbeit werden in Form von Randbemerkungen Korrekturzeichen angebracht, soweit der Zweitkorrektor von der Erstkorrektur abweichende Korrekturen für nötig hält. Hält der Zweitkorrektor eine Erstkorrektur für unrichtig oder unangemessen, klammert er diese ein. Kennzeichnungen und Anmerkungen, die die Vorzüge und Mängel der Aufgabenlösung verdeutlichen, zählen zu den Korrekturen.
- Bewertung und Benotung erfolgen auf einem gesonderten Blatt (s. Anlagen S. 4 und 5).
- Die Noten werden in kurs- bzw. klassenweise in Listen eingetragen.
- Zu den Zeitvorgaben, Warnmeldungen und dem weiteren Verlauf des Verfahrens siehe den "Ablaufplan für die Durchführung der schriftlichen Prüfungen".

# **4 Aufgaben, Erwartungshorizonte und Bewertungen**

#### **Erwartungshorizont:**

*Kursiv gedruckte Passagen* sind Hinweise an die korrigierenden Lehrkräfte. Sie sind nicht Bestandteile der erwarteten Schülerleistung.

Die Lösungsskizzen in den Erwartungshorizonten zu den einzelnen Aufgaben geben Hinweise auf die erwarteten Schülerleistungen. Oft sind aber verschiedene Lösungsvarianten möglich, die in der Skizze nur zum Teil beschrieben werden konnten. Grundsätzlich gilt deshalb, dass alle Varianten, die zu richtigen Lösungen führen, mit voller Punktzahl bewertet werden, unabhängig davon, ob die gewählte Variante in der Lösungsskizze aufgeführt ist oder nicht.

#### **Bewertung:**

Die erreichbare Prüfungsleistung beträgt 100 Bewertungseinheiten (BWE), 34 BWE aus der Pflichtaufgabe I sowie jeweils 22 BWE aus drei der Aufgaben II, III, IV, V. Es werden nur ganzzahlige BWE vergeben. Bei der Festlegung der Prüfungsnote gilt die folgende Tabelle.

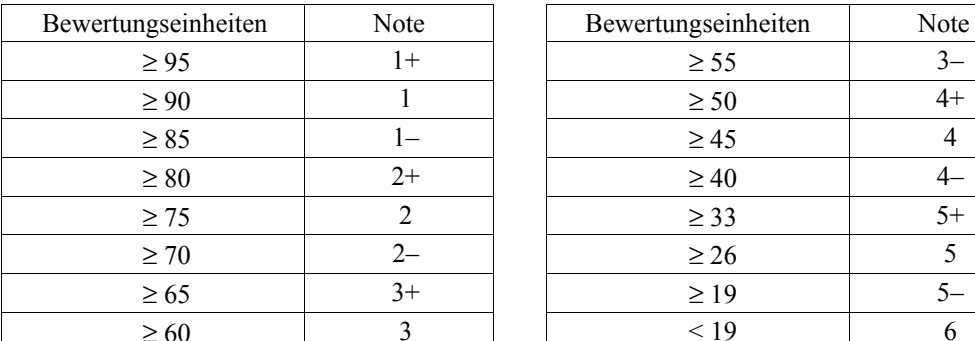

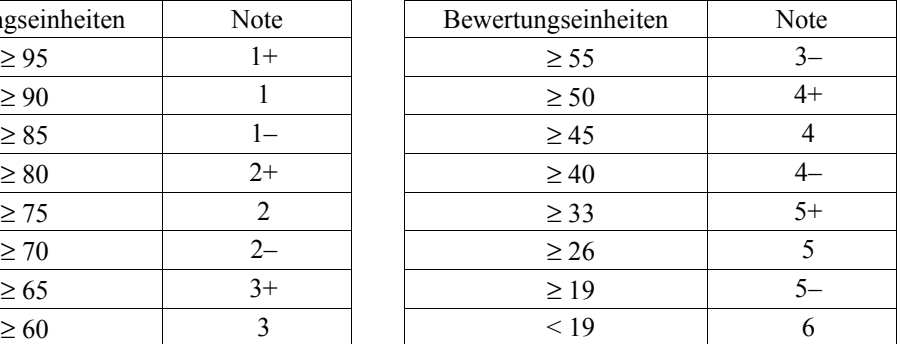

#### Bewertungskriterien für die Noten "gut" und "ausreichend"

**Die Note 2 ("gut") wird erteilt**, wenn annähernd vier Fünftel (mindestens 75 %) der erwarteten Gesamtleistung erbracht worden sind. Dabei muss die Prüfungsleistung in ihrer Gliederung, in der Gedankenführung, in der Anwendung fachmethodischer Verfahren sowie in der fachsprachlichen Artikulation den Anforderungen voll entsprechen. Ein mit "gut" beurteiltes Prüfungsergebnis setzt voraus, dass neben Leistungen in den Anforderungsbereichen I und II auch Leistungen im Anforderungsbereich III erbracht werden.

**Die Note 4 ("ausreichend") wird erteilt**, wenn annähernd die Hälfte (mindestens 45 %) der erwarteten Gesamtleistung erbracht worden ist. Dazu muss mindestens eine Teilaufgabe, die Anforderungen im Bereich II aufweist, vollständig und weitgehend richtig bearbeitet werden.

Bei erheblichen Mängeln in der sprachlichen Richtigkeit ist die Bewertung der schriftlichen Prüfungsleistung je nach Schwere und Häufigkeit der Verstöße um bis zu einer Note herabzusetzen. Dazu gehören auch Mängel in der Gliederung, Fehler in der Fachsprache, Ungenauigkeiten in Zeichnungen sowie falsche Bezüge zwischen Zeichnungen und Text.

# Realschulabschlussprüfung an Gymnasien 2006 **Erstkorrektor Erstkorrektor**

Fach: Mathematik

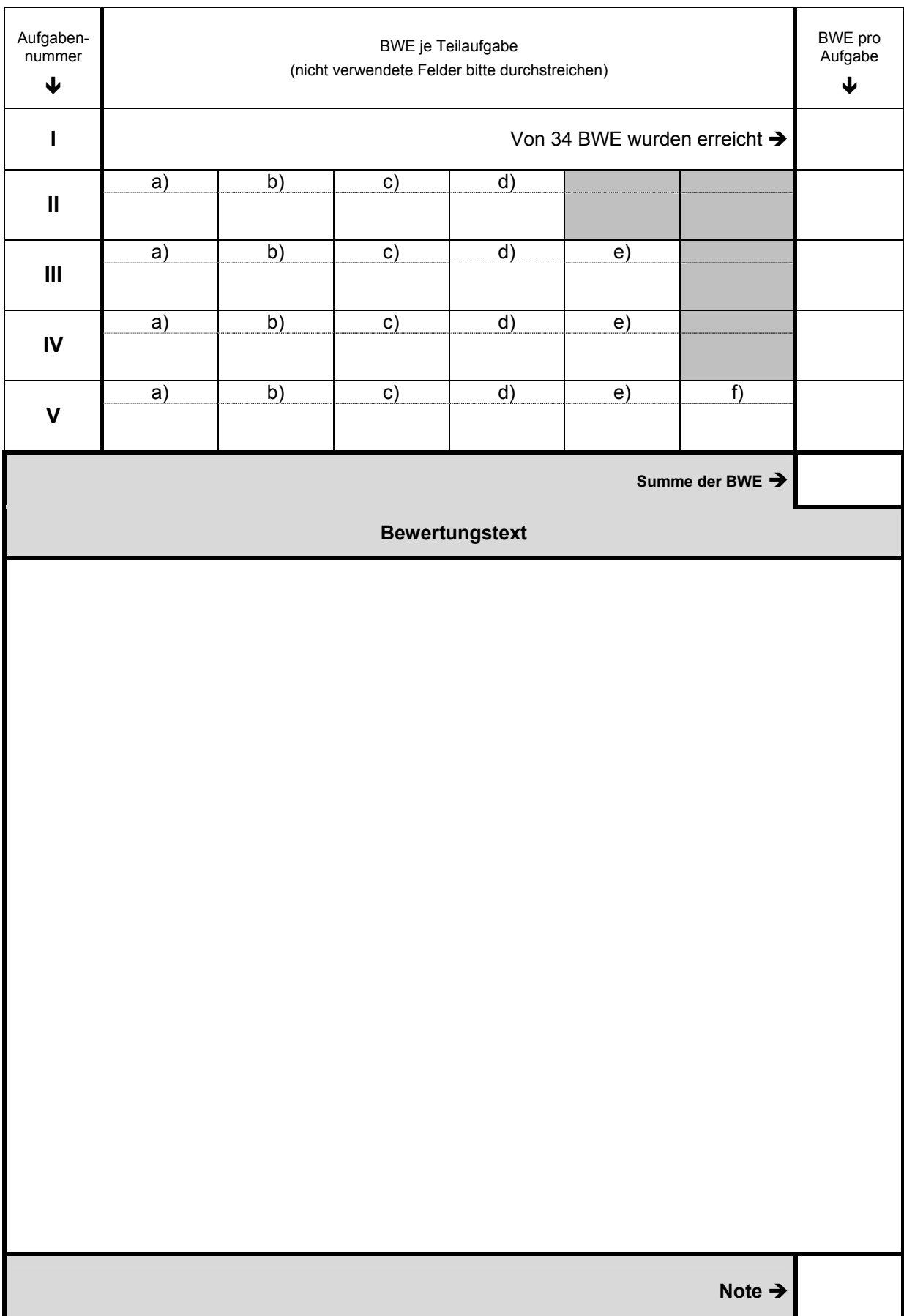

# Realschulabschlussprüfung an Gymnasien 2006 **Mateural Executive Contracts Contracts** Zweitkorrektor

Fach: Mathematik

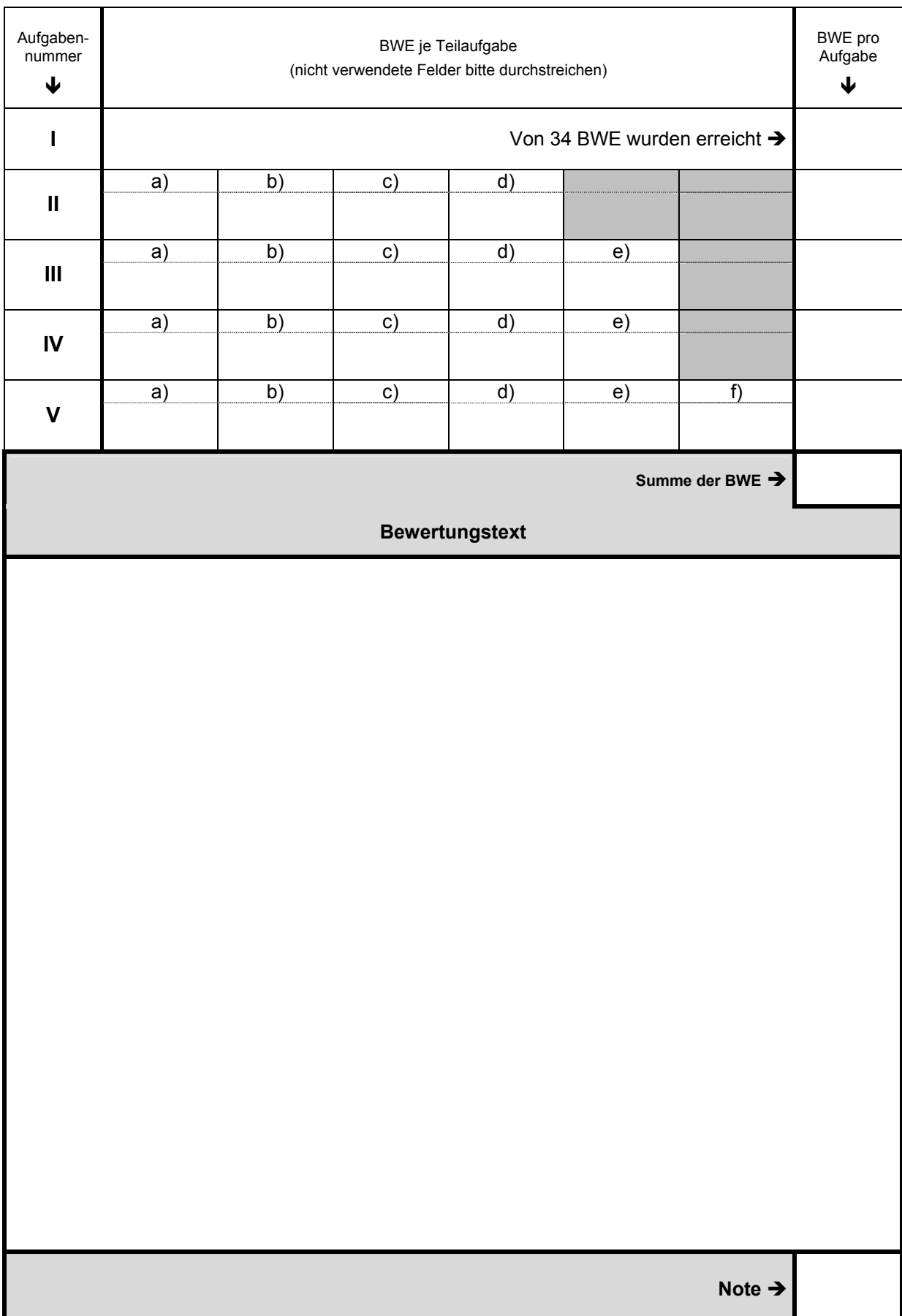

**Name: \_\_\_\_\_\_\_\_\_\_\_\_\_\_\_\_\_\_\_\_\_\_\_\_\_\_\_\_\_\_\_\_\_\_\_\_\_\_\_\_\_\_\_\_\_\_ Klasse: \_\_\_\_\_\_\_\_\_\_\_\_\_\_** 

# **Aufgabe I – verbindlich – ohne Taschenrechner zu bearbeiten**

### **1. Notiere jeweils den Buchstaben der korrekten Lösung in der letzten Spalte:** (15 Punkte)

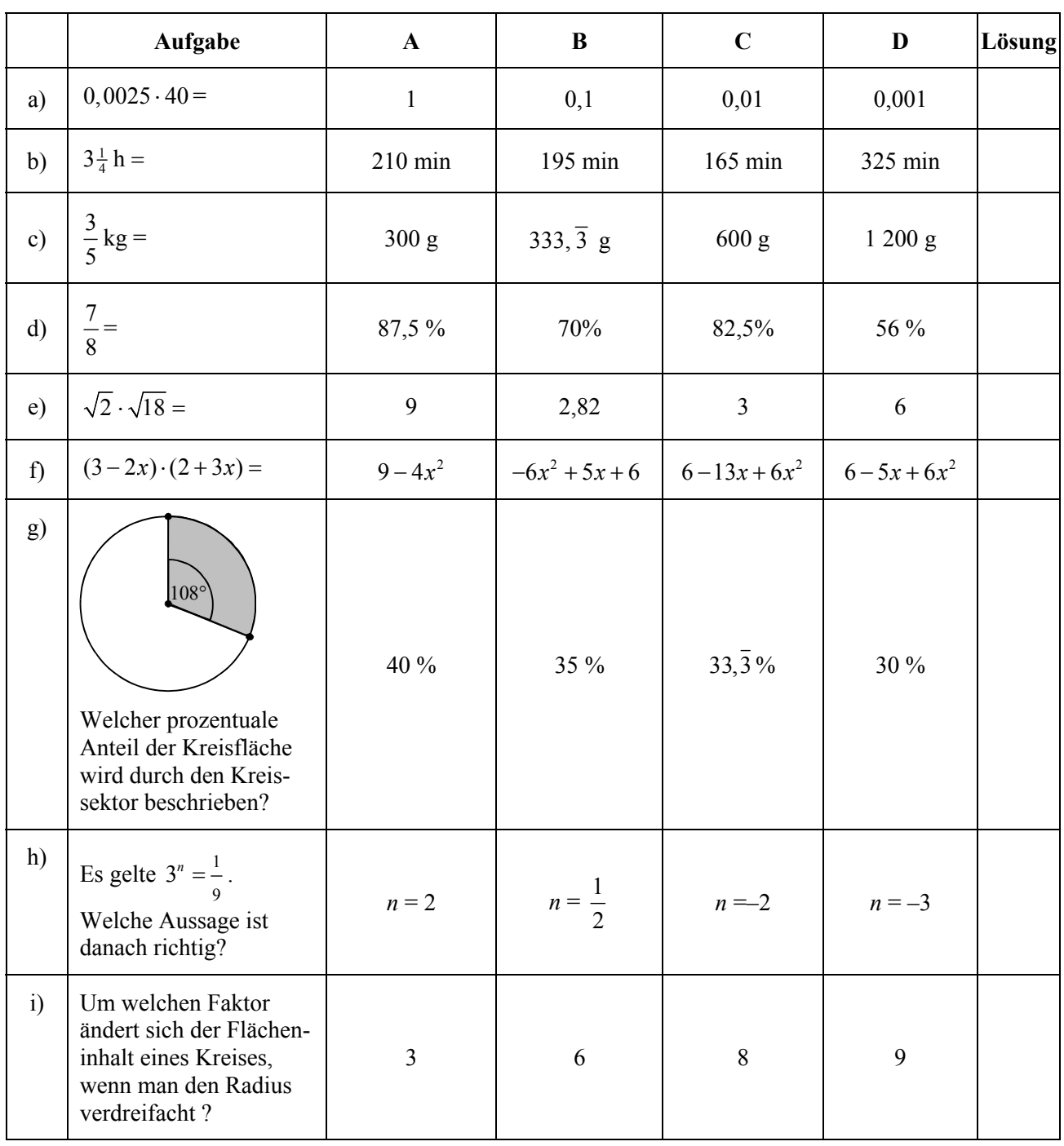

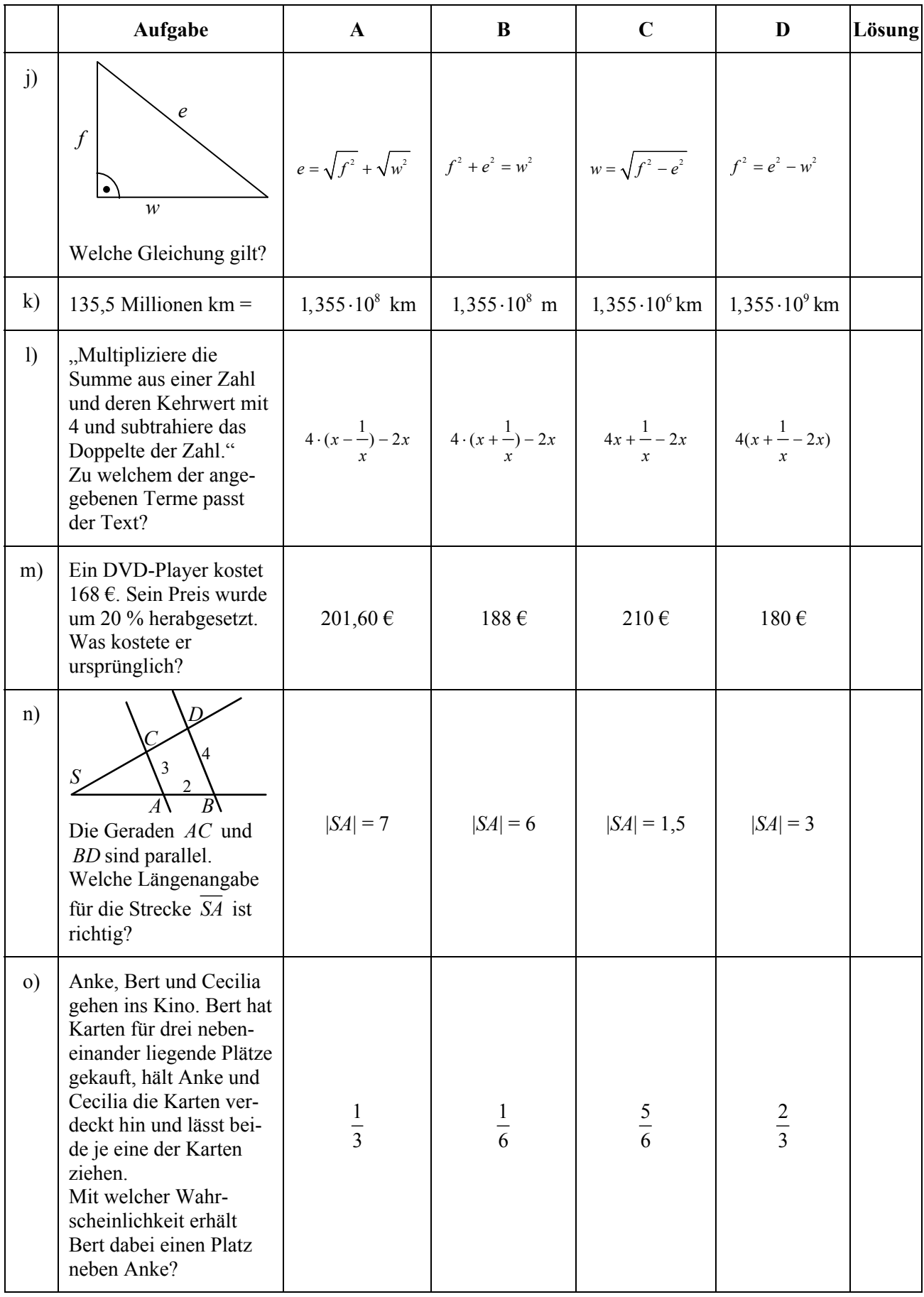

### **2. Gleichungen** (4 Punkte)

Bestimme die Lösungen (Lösungsmengen) folgender Gleichungen (in der Grundmenge  $\mathbb R$ ).

a) 
$$
67x \cdot (x-4) \cdot (2x+6) \cdot (x-0,03) = 0
$$

$$
b) \quad \frac{2x+8}{x} = x
$$

#### **3. Flächen** (3 Punkte)

Gib den Flächeninhalt der grauen Fläche an und begründe dein Ergebnis. Die Seitenlänge des großen Quadrats beträgt dabei 6 cm. Es ist unterteilt in 4 gleichgroße kleine Quadrate, in denen jeweils ein Viertelkreis die Trennlinie bildet.

*Hinweis: Das Ergebnis kann mit minimalem Rechenaufwand bestimmt werden.* 

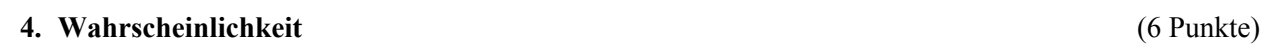

- a) Zwei Freunde A und B spielen gegeneinander ein Glücksspiel. Sieger ist derjenige, der zuerst zweimal gewonnen hat. Zeichne ein zugehöriges Baumdiagramm (ohne die Wahrscheinlichkeiten an den einzelnen Pfaden) und notiere am Ende jedes Pfades, wer bei dem entsprechenden Ergebnis der Sieger ist.
- b) A gewinnt ein einzelnes Spiel gegen B mit einer Wahrscheinlichkeit von  $\frac{3}{2}$ 5 . Wie groß ist die Wahrscheinlichkeit, dass A Sieger wird?

6 cm

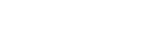

## **5. Graphen zuordnen** (6 Punkte)

Bestimme zu jedem der skizzierten Funktionsgraphen den zugehörigen Funktionsterm aus der Liste der unten vorgegebenen Funktionsterme. Trage dazu den passenden Buchstaben in der Tabelle ein (Es müssen dann noch 6 Felder frei bleiben).

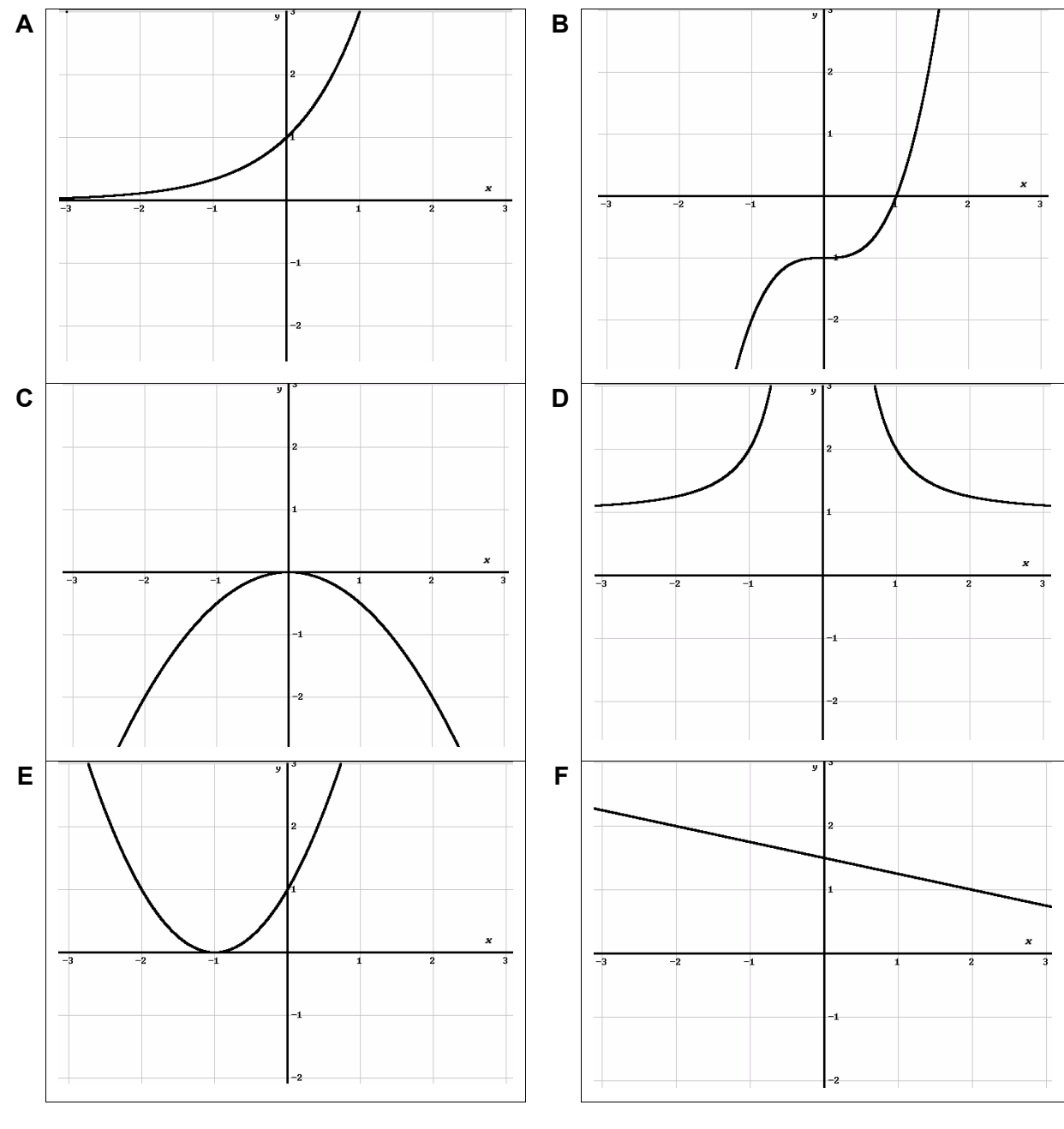

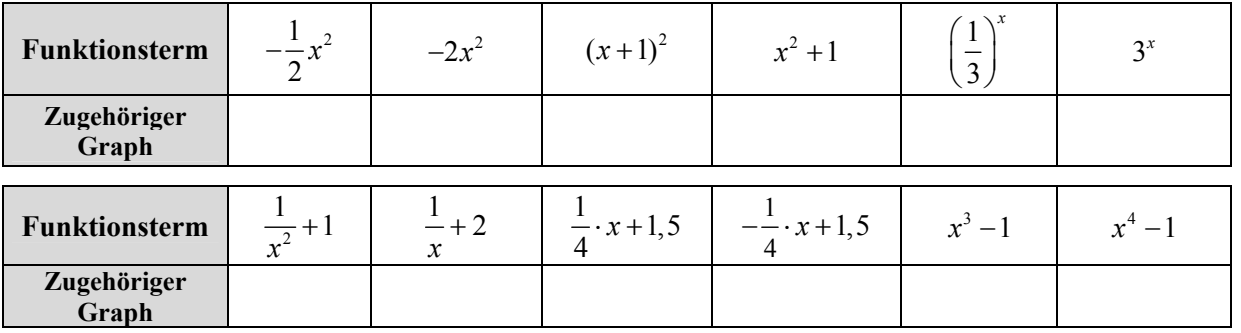

 $\overline{\phantom{0}}$ 

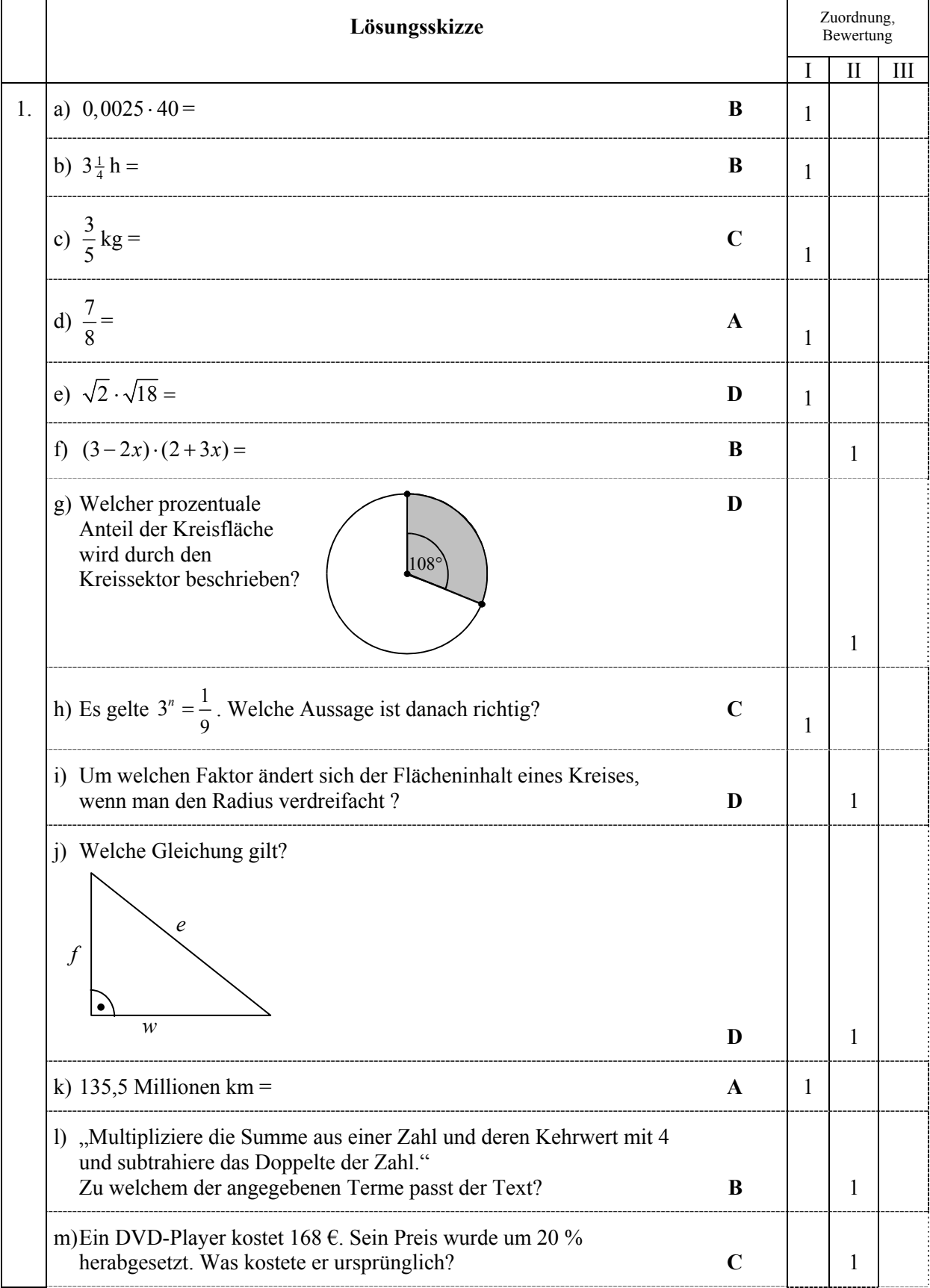

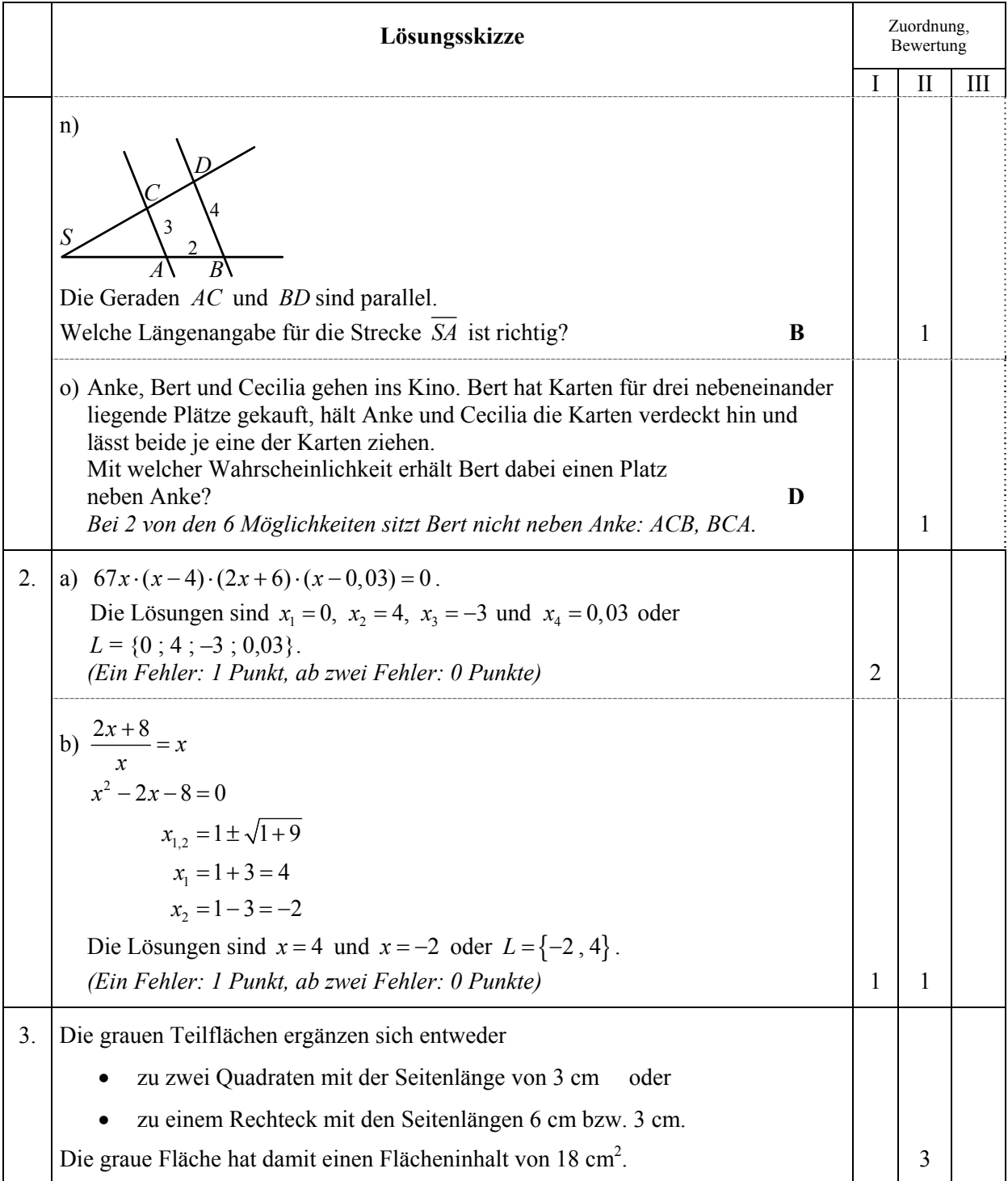

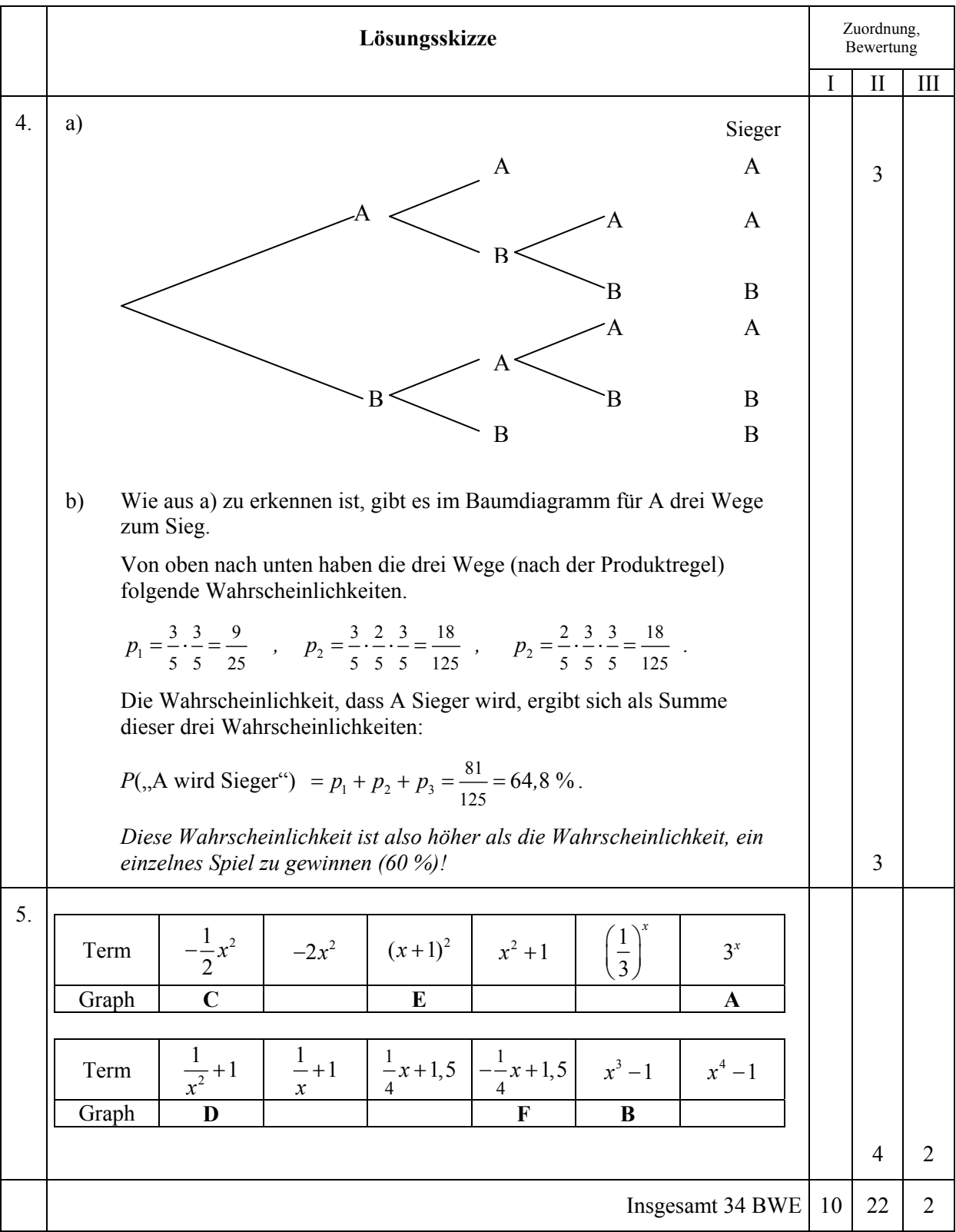

# **Aufgabe II – Idee des Messens**

#### **Computergrafik**

Man kann mit einfachen (mathematischen) Mitteln faszinierende grafische Effekte erzielen.

In der nebenstehenden Figur wurde ein Quadrat 36-mal jeweils um einen festen Winkel α – hier 5° – weitergedreht, und die Seite wurde immer um denselben Faktor so verkürzt, dass das gedrehte Quadrat gerade in das vorherige hineinpasst.

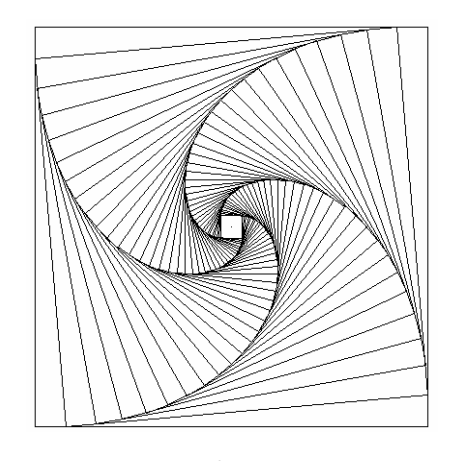

- a) Wenn  $\alpha = 45^{\circ}$ , sind die Verhältnisse noch sehr übersichtlich: Das Anfangsquadrat habe die Seitenlänge  $s = 2$  m.
	- Bestimme die Seitenlängen der Quadrate nach der ersten und nach der zweiten Drehung, also die Seitenlängen der beiden inneren Quadrate.

#### Es ist:

Neue Seitenlänge = Verkleinerungsfaktor *f* ⋅ vorherige Seitenlänge

• Begründe, dass der Verkleinerungsfaktor *f* bei beiden Drehungen den Wert  $\frac{\sqrt{2}}{2}$ 2 hat.

Nun sei die Winkelgröße von α nicht mehr 45°, sondern beliebig. *s* sei die Seitenlänge des Ausgangsquadrates.

- b) Gesucht ist die neue Seitenlänge *x.* Man erkennt:  $s = a + b$ .
	- Begründe damit folgenden Zusammenhang:  $s = x \cdot (\sin \alpha + \cos \alpha)$ .
	- Bestimme die nach *x* umgeformte Gleichung und gib den Verkleinerungsfaktor *f* an.

Sei  $\alpha$  nun 5° wie in der ersten Grafik oben rechts.

• Bestimme den Verkleinerungsfaktor *f* für  $\alpha = 5^{\circ}$  und zeige, dass  $f \approx 0.923$ .

Die Ausgangsseite *s* habe wieder eine Länge von 2 m.

• Bestimme den Flächeninhalt des 36. gedrehten Quadrats (für  $\alpha = 5^{\circ}$ ).

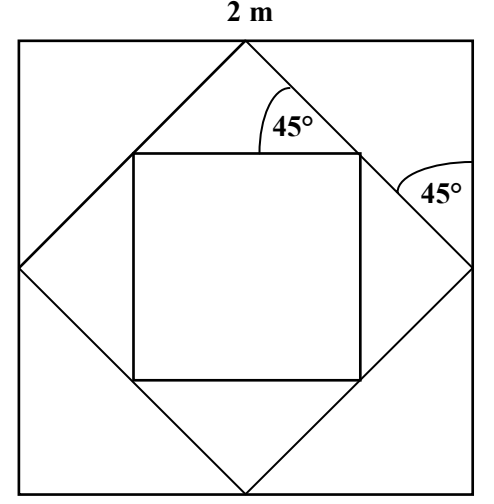

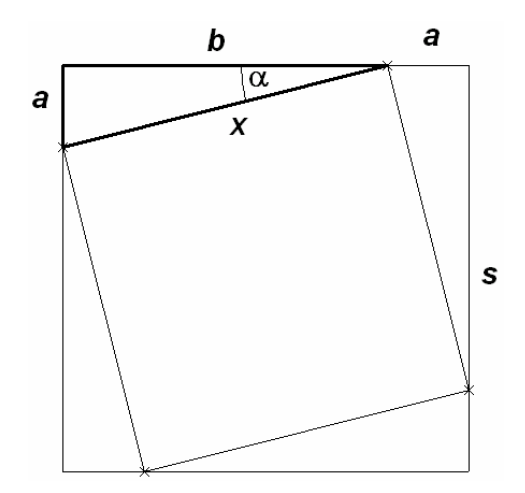

Um noch interessantere Effekte zu erzielen, kann man statt eines Quadrates ein regelmäßiges Vieleck entsprechend drehen und verkleinern. Dies soll jetzt mit einem regelmäßigen Fünfeck geschehen.

- c) Begründe zuerst, dass das Maß der Innenwinkel γ (Winkel zwischen zwei benachbarten Seiten) eines regelmäßigen Fünfecks jeweils 108° beträgt.
- d) Man sieht hier Teile eines Ausgangsfünfecks (dick) und Teile des verkleinerten gedrehten Fünfecks (dünn). α sei wieder der Drehwinkel.
	- Es gilt wieder:  $s = a + b$ . Begründe damit und mit Hilfe des Sinussatzes, dass die folgende Beziehung gilt:

$$
x = \frac{\sin 108^{\circ}}{\sin \alpha + \sin \beta} \cdot s
$$

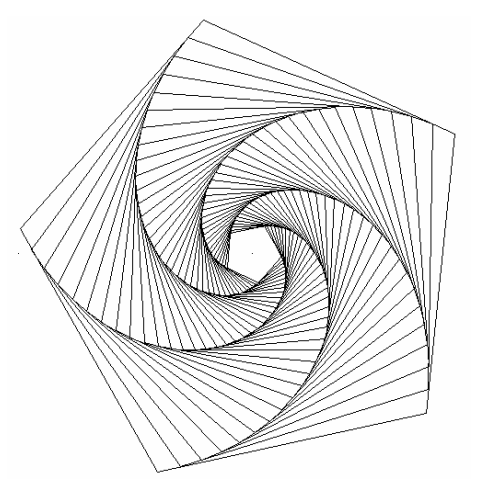

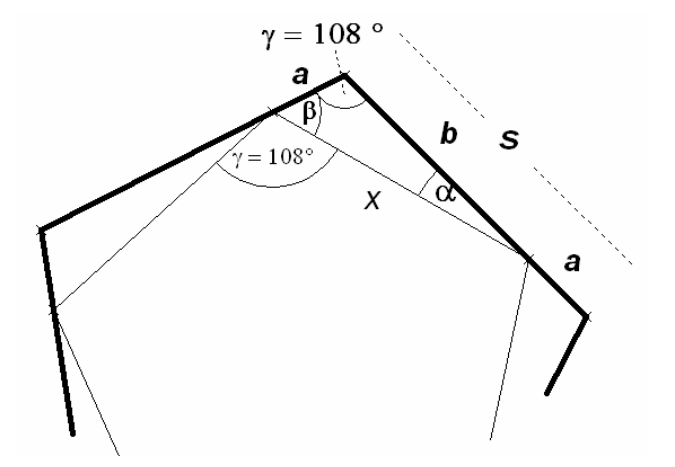

Es sei nun wieder  $\alpha = 5^{\circ}$ .

- Begründe, dass der Verkleinerungsfaktor *f* für  $\alpha = 5^\circ$  etwa 0,9438 beträgt
- Bei einer Drehung verkleinert sich der Flächeninhalt um den Faktor  $f^2 \approx 0.8908$ . Bestimme die Anzahl der Drehungen, die nötig sind, damit der Flächeninhalt des letzten Fünfecks erstmals kleiner als 10 % des Flächeninhalts des Ausgangsfünfecks ist.

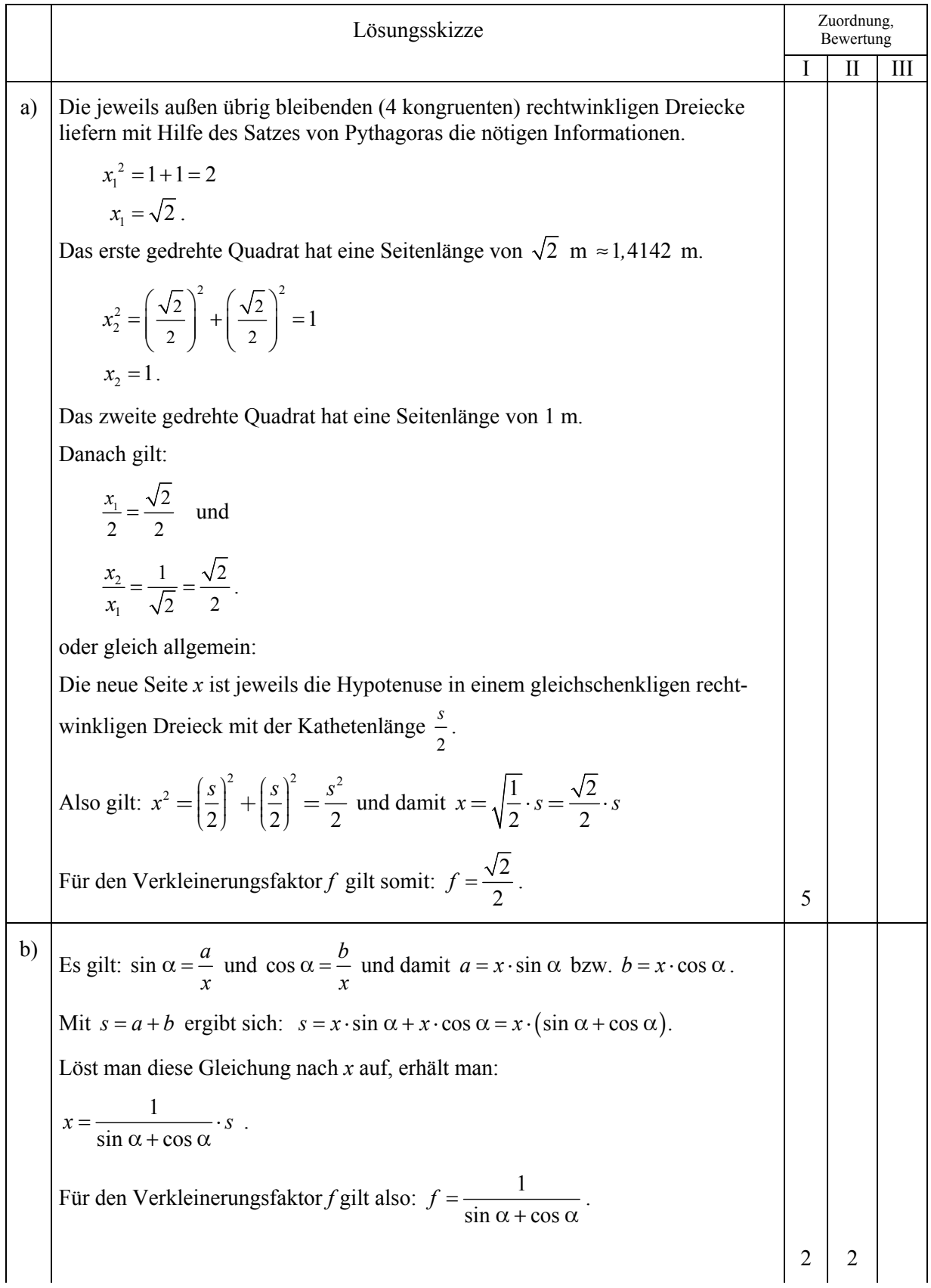

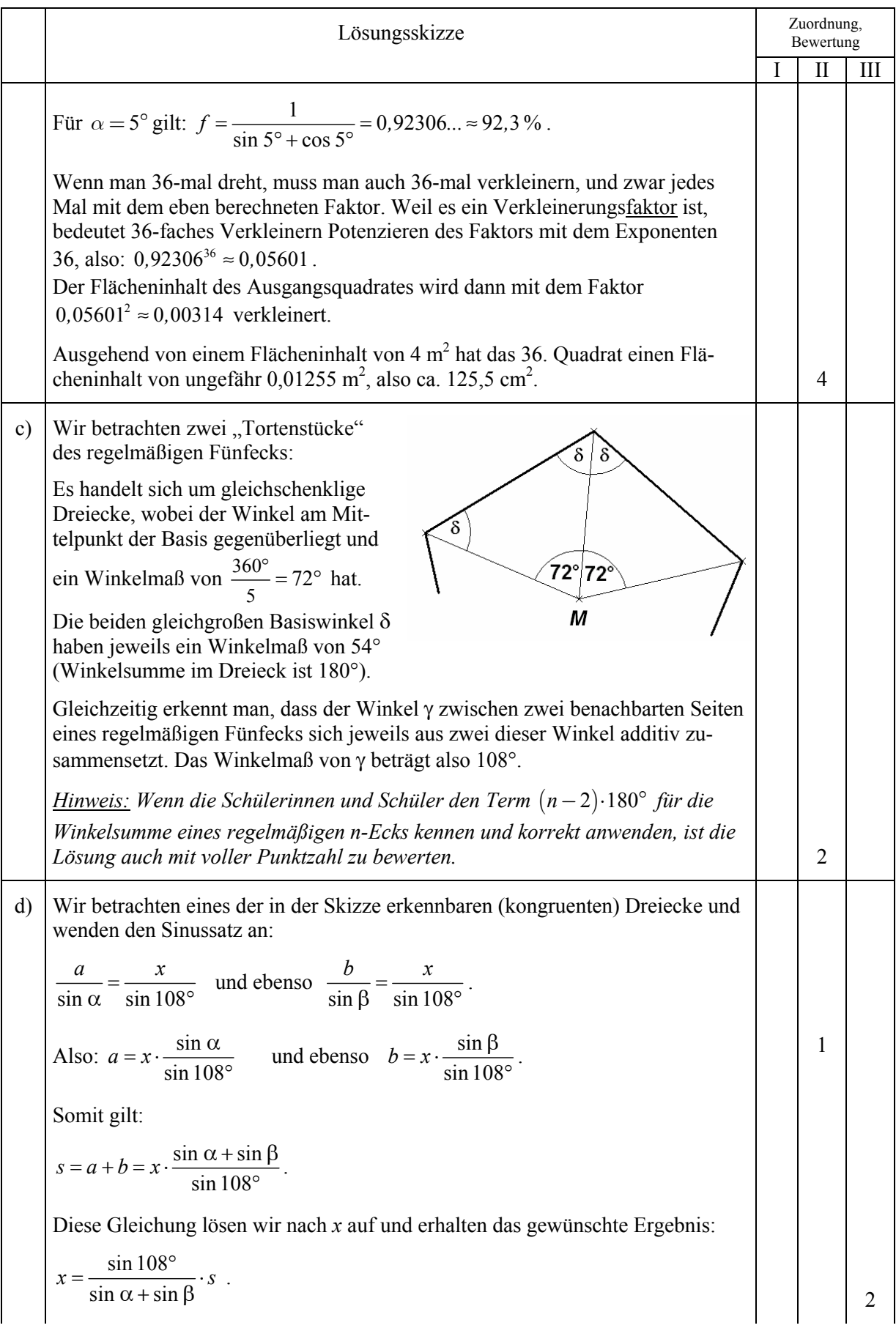

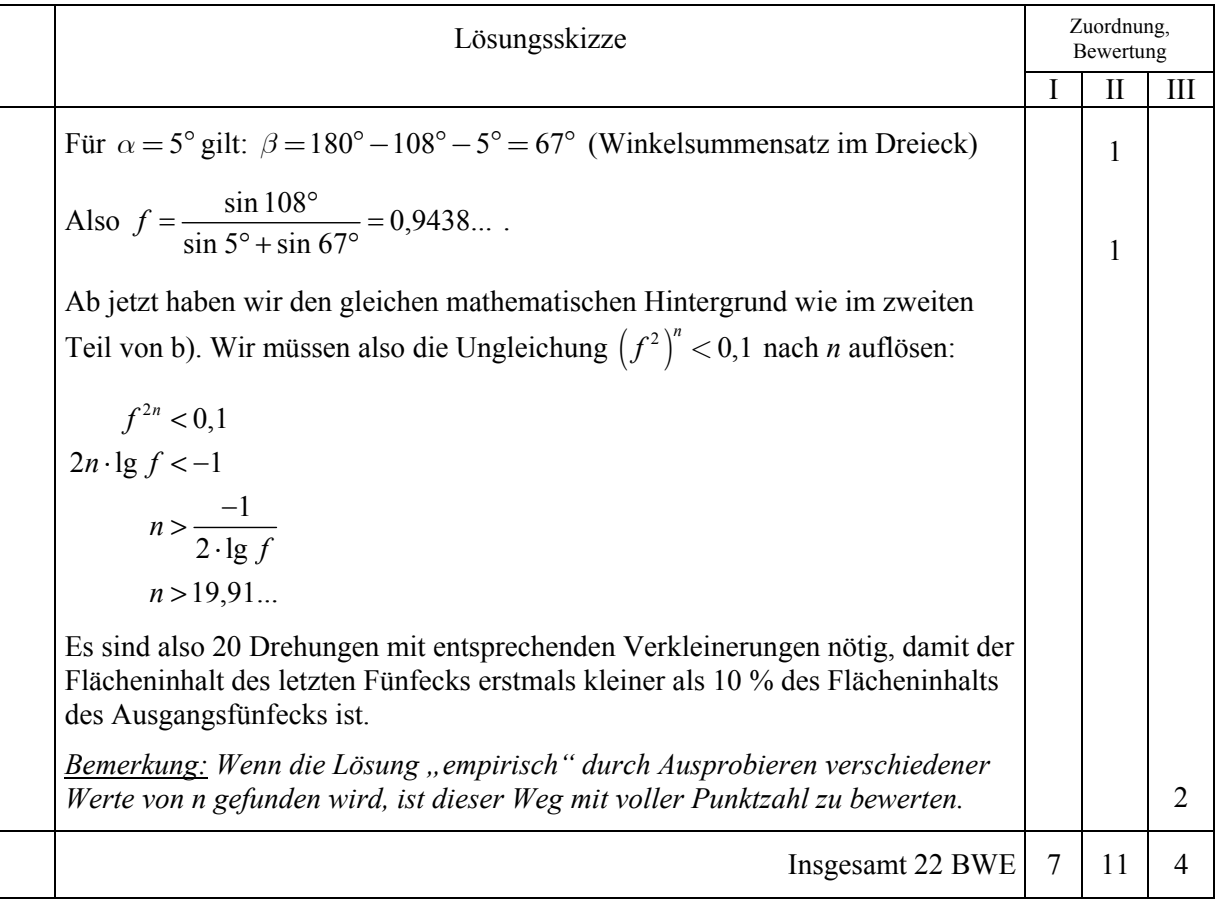

# **Aufgabe III – Idee von Raum und Form**

#### **Pfadfinderzelt**

Eine einfache Art, ein Zelt zu konstruieren, besteht darin, gleichlange Stangen in den Eckpunkten eines Vielecks auf dem Boden aufzustellen und sie in einer Dachspitze zusammenzubinden. Anschließend wird das "Gerüst" mit Zeltbahnen bespannt. Der Fußboden bleibt "Natur".

Wir betrachten als Grundfläche ein regelmäßiges Sechseck. Die 6 Stangen haben eine Länge von jeweils 8 m, werden aber einen Meter vor ihrem Ende zusammengebunden. Der Durchmesser der Stangen wird hier vernachlässigt.

Der Abstand *s* der Fußpunkte der Stangen zum Bodenmittelpunkt betrage zunächst 5 m.

- a) Berechne die Höhe des Zeltes (Abstand vom Boden bis zum Kreuzungspunkt der Stangen). [zur Kontrolle:  $h \approx 4.9$  m]
- b) Bestimme den Flächeninhalt des Zeltbodens. [zur Kontrolle:  $A \approx 65 \text{ m}^2$ ]
- c) Bestimme, wie viel Quadratmeter Zelttuch benötigt werden.
- d) Bestimme den "umbauten Raum" *W*, d.h. das Volumen des Zeltes.

Nun soll *s* variiert werden, und der "umbaute Raum" *W* soll als Funktion von *s* betrachtet werden:  $W = W(s)$ .

- e) Rechts siehst du den Graphen von *W.*  Die *y*-Achse fehlt, und die *s*-Achse ist nicht skaliert.
	- Bestimme die beiden Nullstellen, d.h. jene Werte von *s*, für die das Volumen *W*(*s*) den Wert Null annimmt, und beschreibe die anschauliche Bedeutung.
	- Bestimme den Funktionsterm *W(s).*  [zur Kontrolle:

$$
W(s) = \frac{1}{2} \cdot \sqrt{3 \cdot (49 - s^2)} \cdot s^2
$$

• Begründe sinnvoll, dass die Maximalstelle *sm* zwischen 5 und 6 liegt.

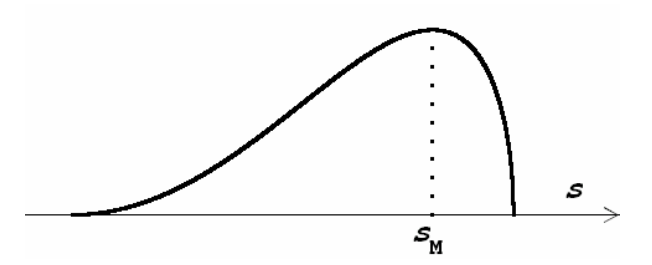

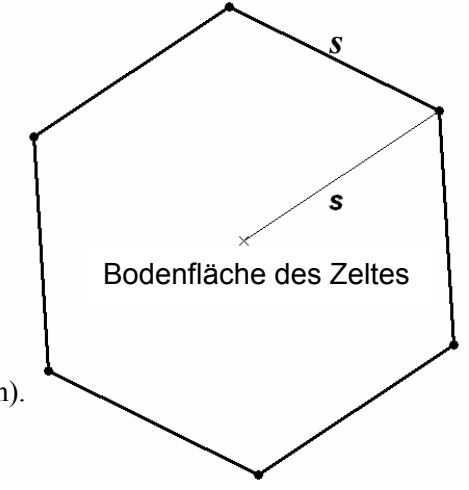

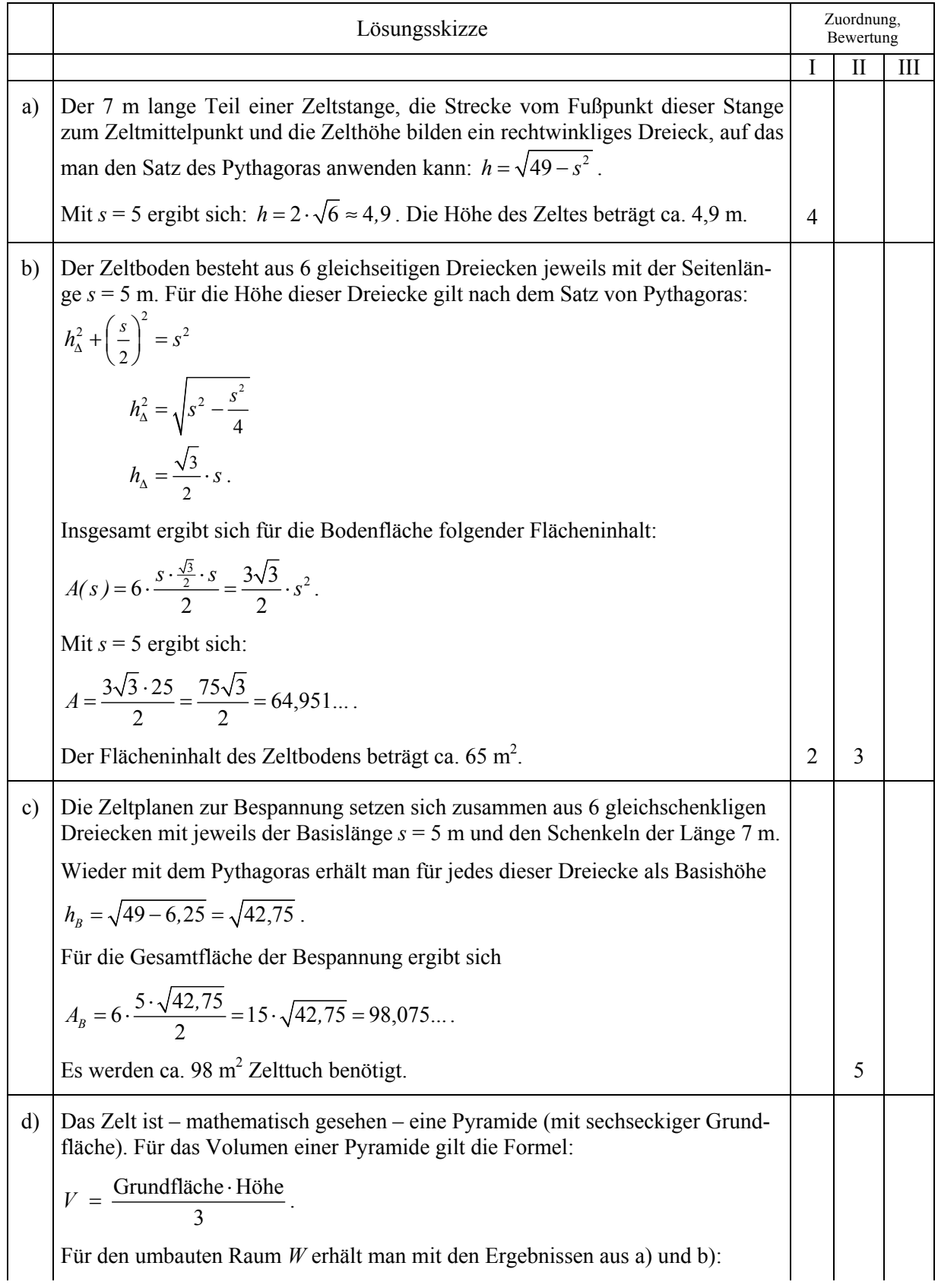

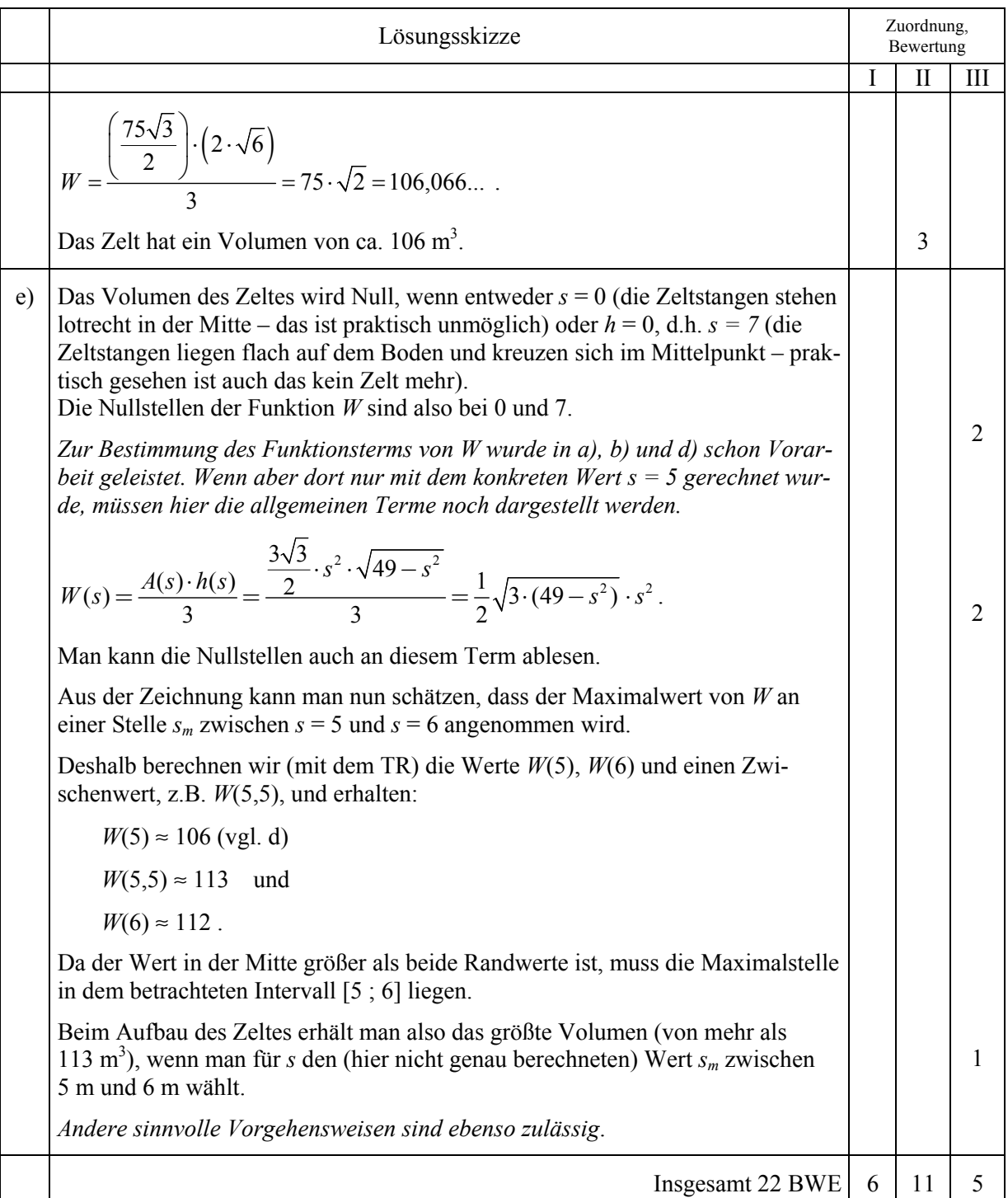

# **Aufgabe IV – Idee des funktionalen Zusammenhangs**

#### **Medikamente**

Antibiotika sind Medikamente gegen Infektionserkrankungen.

Wird ein bestimmtes Antibiotikum in Form einer Tablette eingenommen, kann man (idealisiert) annehmen, dass die Konzentration dieses Antibiotikums im Blut sofort nach der Einnahme einen Wert von 4 mg pro Liter Blut aufweist. Pro Stunde sinkt die Konzentration um 5 %.

a) Sei *x* die Zeit gemessen in Stunden nach Einnahme des Medikamentes, *f(x)* die Konzentration des Antibiotikums im Blut gemessen in mg pro Liter.

Begründe, dass die zugehörige Funktionsgleichung  $f(x) = 4 \cdot 0.95^x$  *lautet.* 

Berechne, wie hoch die Antibiotikumskonzentration eine, vier und zwölf Stunden nach Einnahme einer Tablette ist.

- b) Um die Therapie genau zu überwachen, wird einem Patienten bereits zwanzig Minuten nach Einnahme der ersten Tablette Blut abgenommen und die Antibiotikumskonzentration bestimmt. Berechne die zu erwartende Konzentration.
- c) Ein Patient muss die Therapie wegen Unverträglichkeit bereits nach der Einnahme der ersten Tablette abbrechen. Bestimme, wann die Unverträglichkeitsgrenze von 0,2 mg pro Liter unterschritten wird, der Patient also keine negativen Reaktionen durch die Einnahme des Medikaments mehr spüren sollte.
- d) Es gibt Substanzen, deren Konzentration im Blut linear abnimmt.

Eine bestimmte derartige Substanz führt sofort nach Einnahme zu einer Konzentration im Blut von 4 mg pro Liter, die innerhalb einer Stunde jeweils um 0,2 mg pro Liter sinkt (siehe Abbildung).

- Bestimme den zugehörigen Funktionsterm *g*(*x*).
- Beschreibe je zwei Eigenschaften von exponentiellem negativem Wachstum und linearem negativem Wachstum bezogen auf den Kontext der Aufgabe.

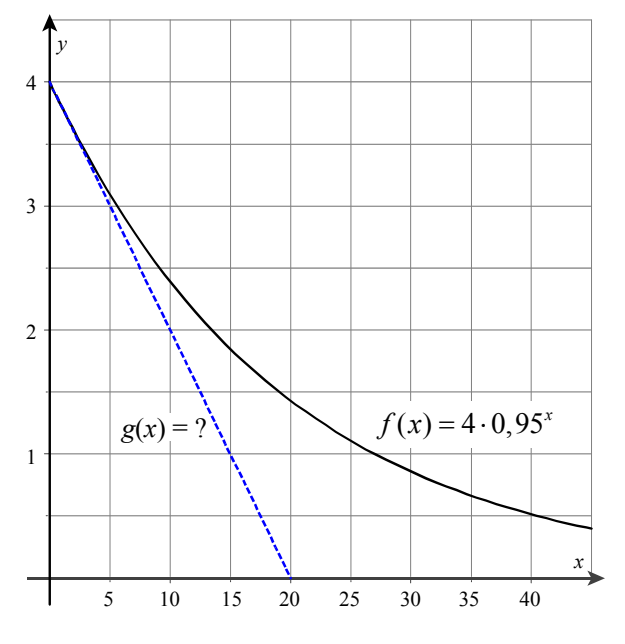

e) Bei manchen Substanzen kann man den Abbau im Blut so beschreiben, dass relativ große Konzentrationen zunächst linear abgebaut werden, dann exponentiell.

So soll der Abbau einer Substanz bis zum Punkt *P*(12,5|1,5) durch die Funktion *g* beschrieben werden. Danach verlaufe der weitere Abbau exponentiell mit der Funktionsgleichung  $h(x) = a \cdot b^{x-12,5}$   $a, b \in \mathbb{R}$ . Neben  $h(12,5) = 1,5$  sei auch  $h(32) = 0,11$  bekannt.

Bestimme die Parameter *a* und *b* und interpretiere diese im Kontext der Aufgabe.

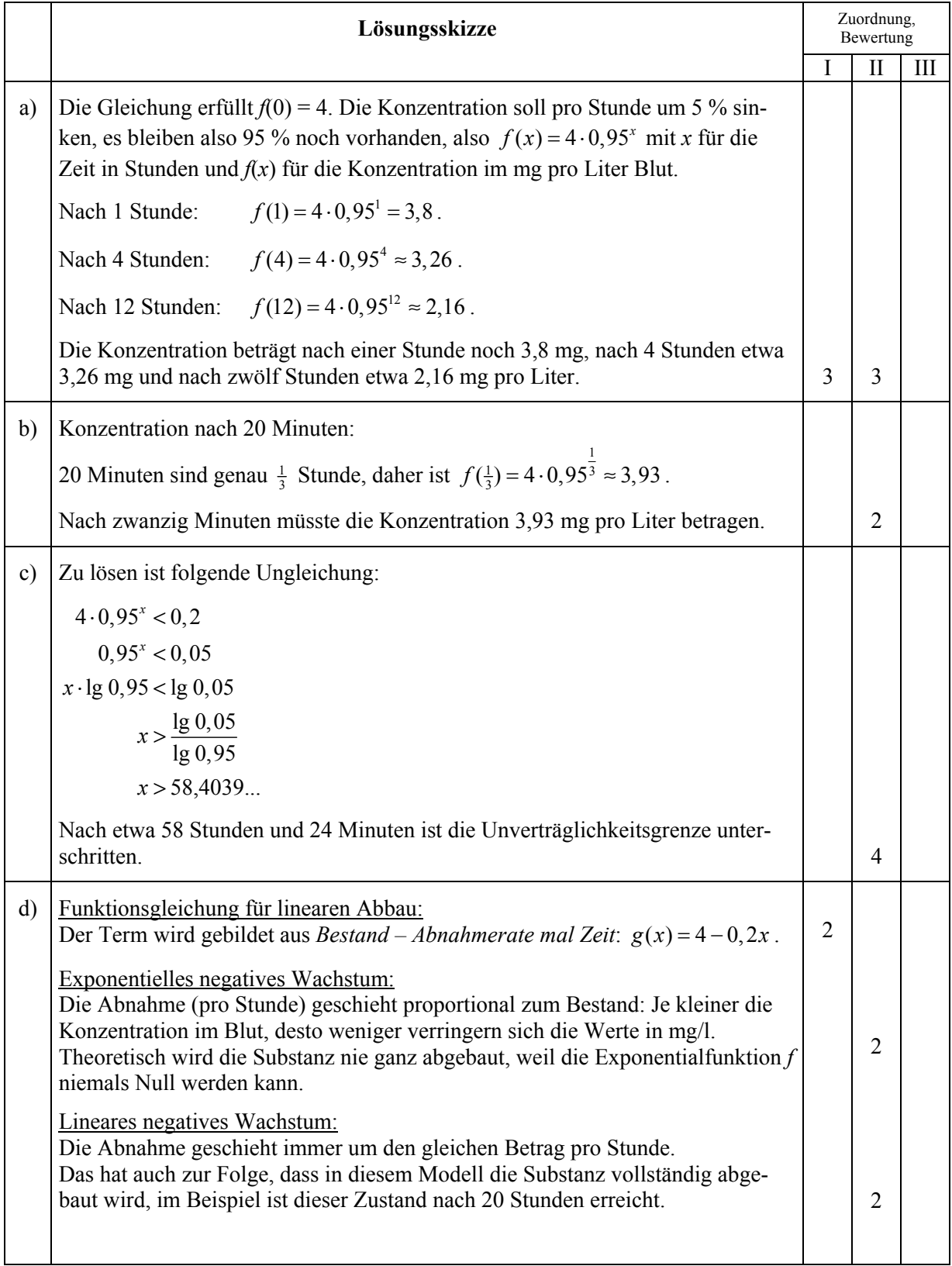

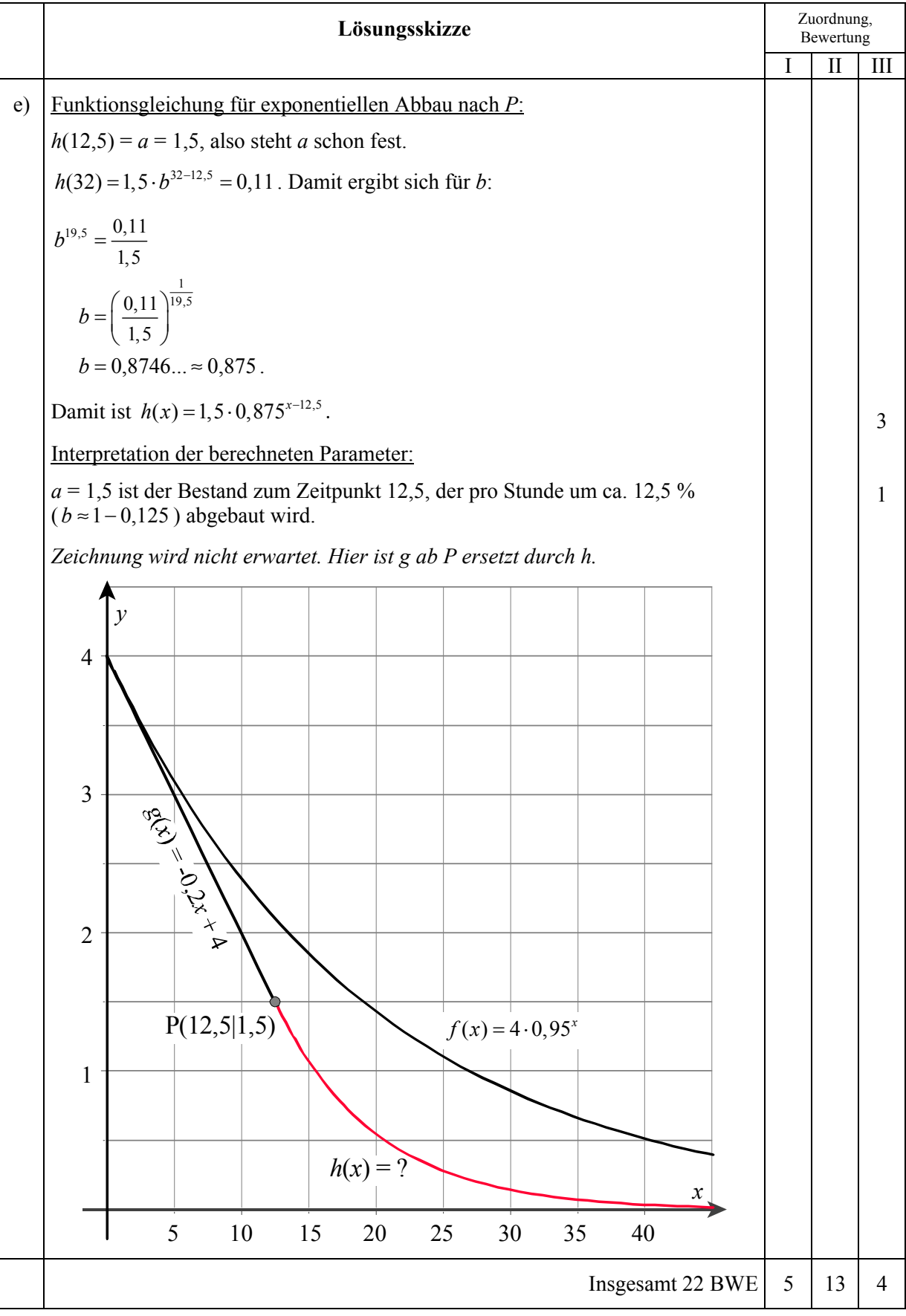

## **Aufgabe V – Idee der Wahrscheinlichkeit**

#### **Lotterie**

Eine Klasse möchte auf dem Schulfest eine Lotterie durchführen. Dafür verwenden sie fünf Holzplättchen, auf denen je eine der Ziffern 1, 2, 3, 4, 5 steht (siehe Abbildung). Diese fünf Plättchen werden nacheinander ohne Zurücklegen aus einer Lostrommel gezogen und in der gezogenen Reihenfolge hintereinander gelegt. Sie bilden dann eine fünfstellige Zahl.

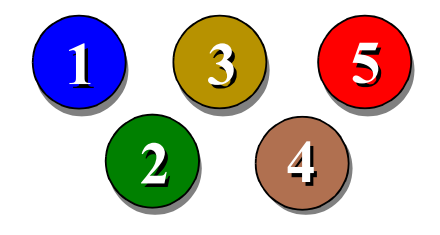

a) Bestimme die Anzahl der möglichen Zahlen, die gezogen werden können. (Zur Kontrolle: 120).

Die Schülerinnen und Schüler stellen dazu nun 1200 Lose her, auf denen je eine der 120 möglichen Zahlen als Losnummer gedruckt wird. Sie machen das so, dass insgesamt jede Losnummer genau 10 mal vorkommt.

Im Laufe des Schulfestes sollen die Lose verkauft werden. Zu einem geeigneten Zeitpunkt findet danach die "Ziehung" statt, wobei mit den 5 Plättchen – wie beschrieben – die Gewinnzahl gezogen wird.

Die Klasse überlegt sich einen "Gewinnplan", der als Plakat überall ausgehängt werden soll (siehe Anlage).

- b) Bestimme die Wahrscheinlichkeit für den Käufer eines einzigen Loses, dass er einen Gutschein für ein Buch gewinnt.
- c) Bestimme die Wahrscheinlichkeit für den Käufer eines einzigen Loses, dass er einen Gutschein für eine "Riesenwurst mit Beilage" gewinnt (zur Kontrolle:  $p = \frac{5}{120} = \frac{1}{24}$ ).

Die Schüler planen, ein einzelnes Los für 0,50 € zu verkaufen.

Material und Druckkosten betragen insgesamt 12 €.

Die Kugelschreiber sind als Werbegeschenk von einem Elternvertreter gestiftet worden. Eine "Riesenwurst mit Beilage" kalkulieren die Schüler mit 2  $\epsilon$  und ein Buch mit 30  $\epsilon$ .

d) Berechne, wie viel Geld die Schüler bei ihrer Kalkulation übrig behalten werden, wenn sie alle 1200 Lose verkaufen.

Bei der staatlichen Lotterie müssen mindestens 50 % der Einnahmen für Gewinne ausgegeben werden. Entscheide, ob das bei der hier betrachteten Lotterie der Fall ist.

- e) Bestimme, wie viel Geld die Schüler bei ihrer Kalkulation mindestens übrig behalten werden und wie viel höchstens, wenn sie nur 1 000 Lose verkaufen werden. Hinweis: Gutscheine für nicht vergebene Preise brauchen auch nicht bezahlt zu werden.
- f) Bestimme die Wahrscheinlichkeit für den Käufer eines einzigen Loses, dass er überhaupt etwas gewinnt.

# **Gewinnplan für das große Zahlengewinnspiel \_\_\_\_\_\_\_\_\_\_\_\_\_\_\_\_\_\_\_\_\_\_\_\_\_\_\_\_\_\_\_\_**  *Heute 17 Uhr Ziehung der Glückszahl*  **Vergleicht die Glückszahl mit Eurer Losnummer!**   $\triangleright$  Die letzte Ziffer ist richtig: **Gewinn:** *Ein Super-Kugelschreiber*   $\triangleright$  Die letzten beiden Ziffern sind richtig, aber nicht die ganze Zahl: **Gewinn:** *Gutschein für eine Riesenwurst mit Beilage*  ¾ Die Glückszahl stimmt mit der Losnummer überein:  **Gewinn:** *Gutschein für ein wertvolles Buch*

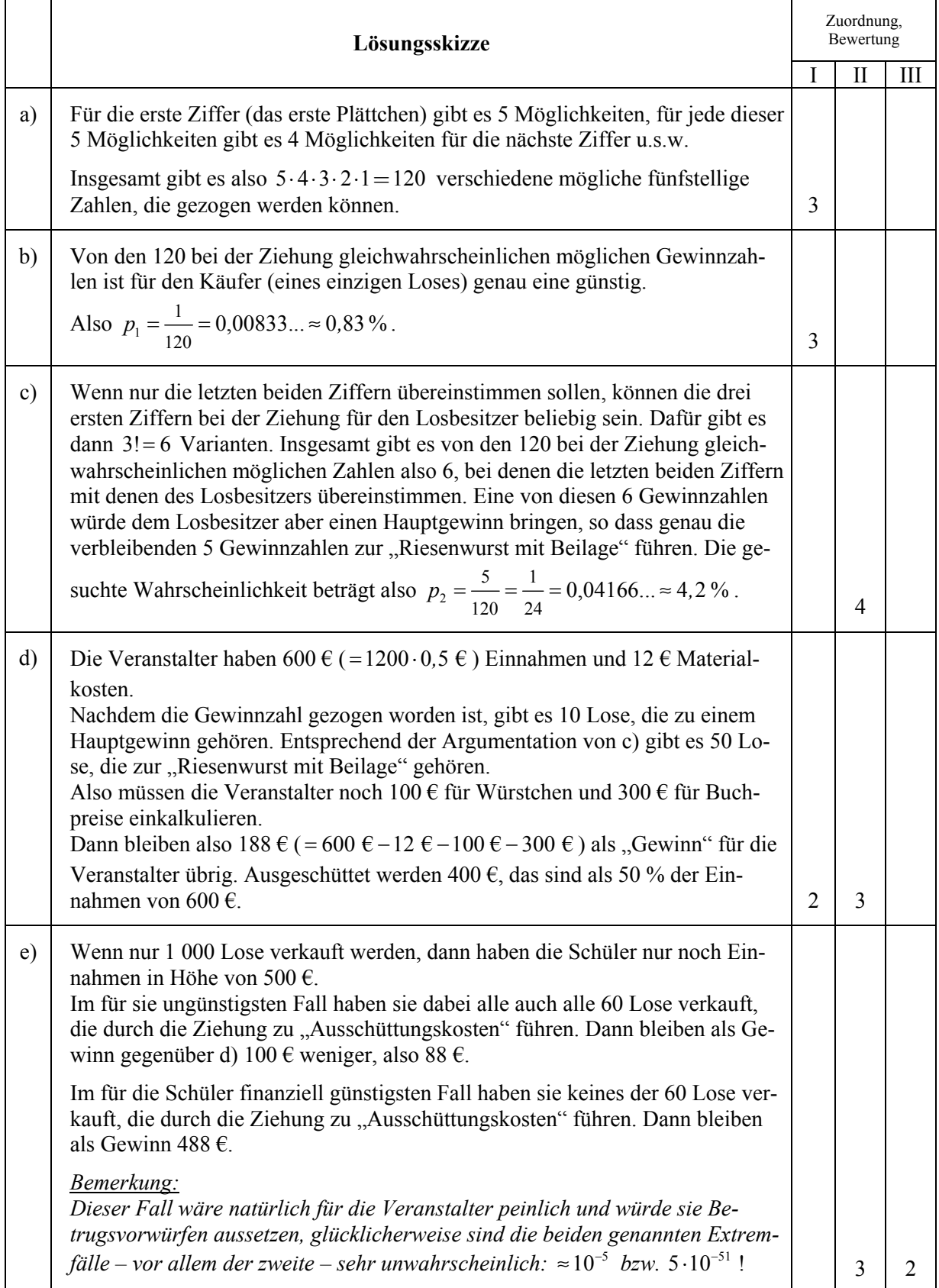

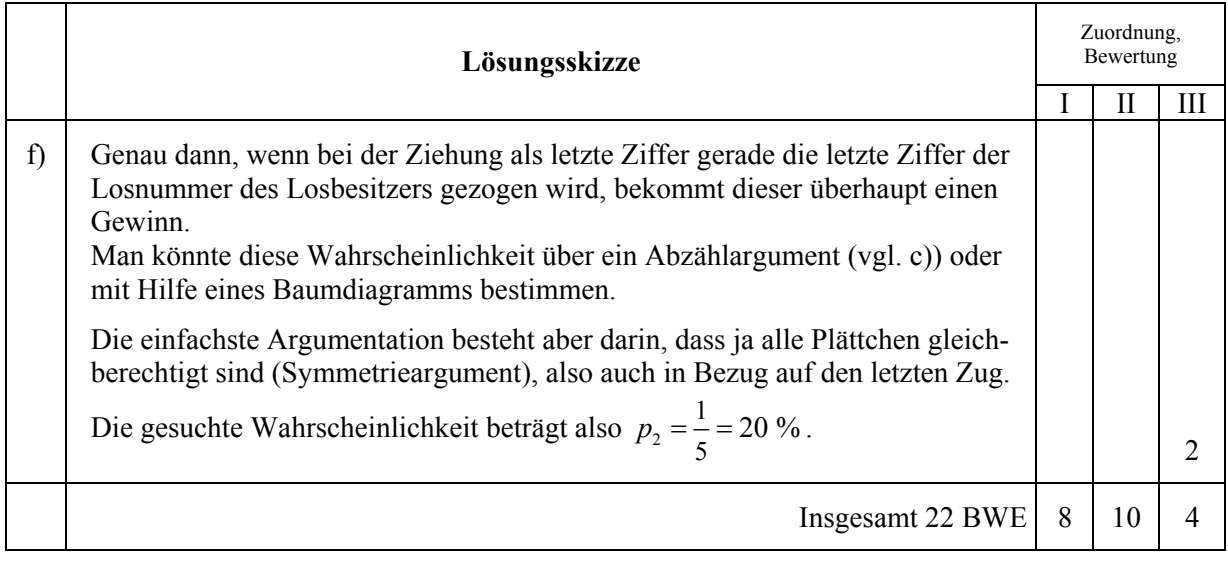